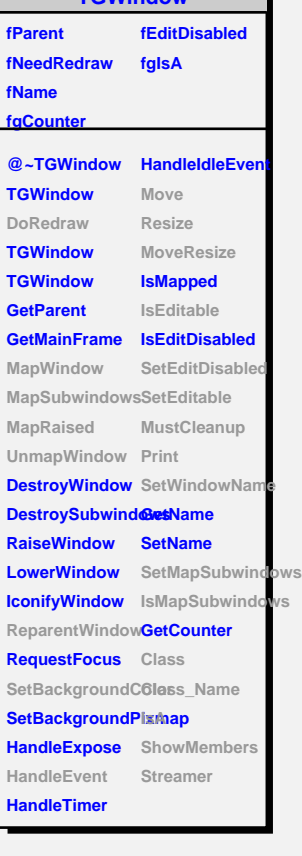

**TGWindow**

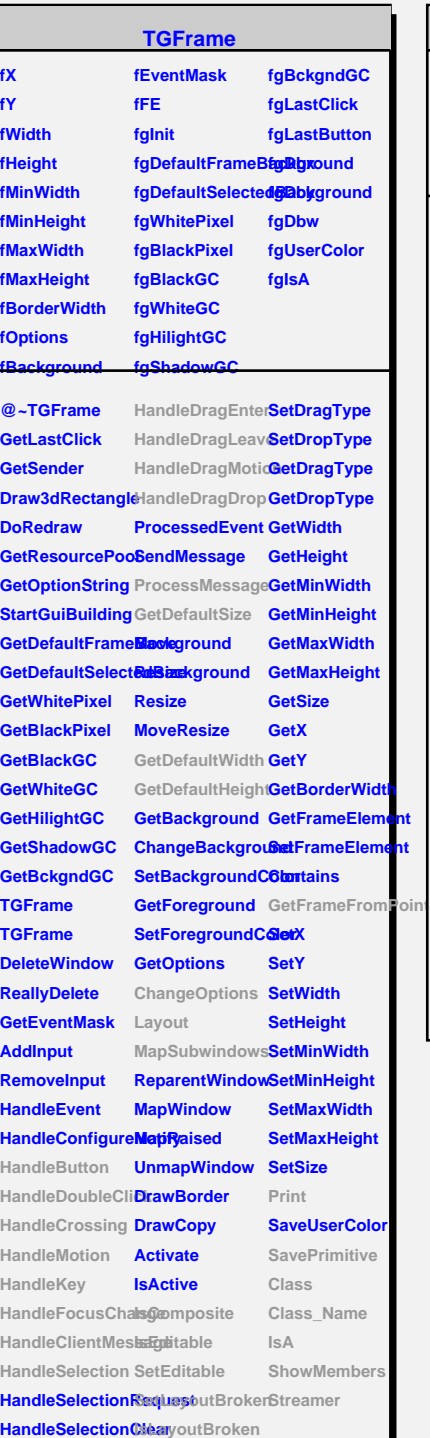

**HandleColormapGht@genup** 

## **TQObject**

# **fListOfSignals fgIsA**

**@~TQObject GetSender GetSenderClassName Emit ConnectToClass Emit ConnectToClass Emit Emit Emit**

**fListOfConnections**

**Disconnected Destroyed ChangedBy Message Connect**

## **TGCompositeFrame**

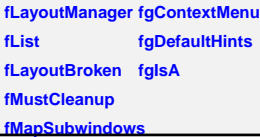

**@~TGCompositeFrame RemoveFrame** SavePrimitiveSubShameFsame **TGCompositeFrame HideFrame TGCompositeFrame GetState GetList GetDefaultWidth IsVisible GetDefaultHeight IsArranged GetDefaultSize IsArranged GetFrameFromPdinOomposite TranslateCoordinates IsEditable MapSubwindows SetEditable Layout HandleButton IsLayoutBroken HandleDoubleClick SetEditDisabled HandleCrossing SetCleanup HandleMotion MustCleanup HandleKey HandleFocusChaaesMapSubwindows HandleSelection IsMapSubwindows HandleDragEnter Print HandleDragLeave SavePrimitive HandleDragMotion**lass **HandleDragDrop Class\_Name ChangeOptions IsA ProcessMessage ShowMembers GetLayoutManag8**treamer **SetLayoutManager AddFrame IsVisible SetLayoutBroke Cleanup**

## **TGMainFrame**

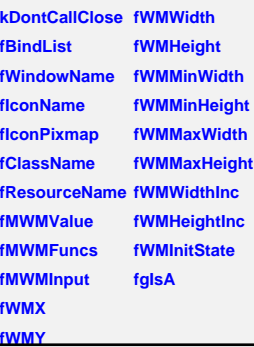

**@~TGMainFrame RemoveBind GetMWMvalueString GetBindList GetMWMfuncString GetWindowName GetMWMinpString GetIconName TGMainFrame GetIconPixmap HandleKey HandleClientMes**<sup>Gad</sup>WMHints **SendCloseMessagetWMPosition CloseWindow GetWMSize DontCallClose GetWMSizeHints SetWindowName GetWMState SetIconName SetIconPixmap SaveSource SetClassHints Class SetMWMHints Class\_Name SetWMPosition IsA SetWMSize SetWMSizeHints StreamerSetWMState BindKey GetClassHints SavePrimitive ShowMembers**